## **Travail à faire**

- Ouvrez la société Knit-Wave.
- Activez éventuellement le paramétrage des pistes commerciales.
- Créez la piste commerciale qui correspond à la rencontre d'un prospect par le commercial : Retier Adrien.
	- ➢ Nom de la piste : Street Ride ;
	- ➢ Probabilité : 50 % ;
	- ➢ Société : Street Ride ;
	- ➢ Adresse : 24 rue des Remparts, 33000 Bordeaux ;
	- ➢ Site : [www.street-ride.com](http://www.street-ride.com/) ;
	- ➢ Mèl : [contact@street-ride.com](mailto:contact@street-ride.com) ;
	- ➢ Contact : Jérémy Coistrant ;
	- ➢ Évaluation : 2 étoiles.

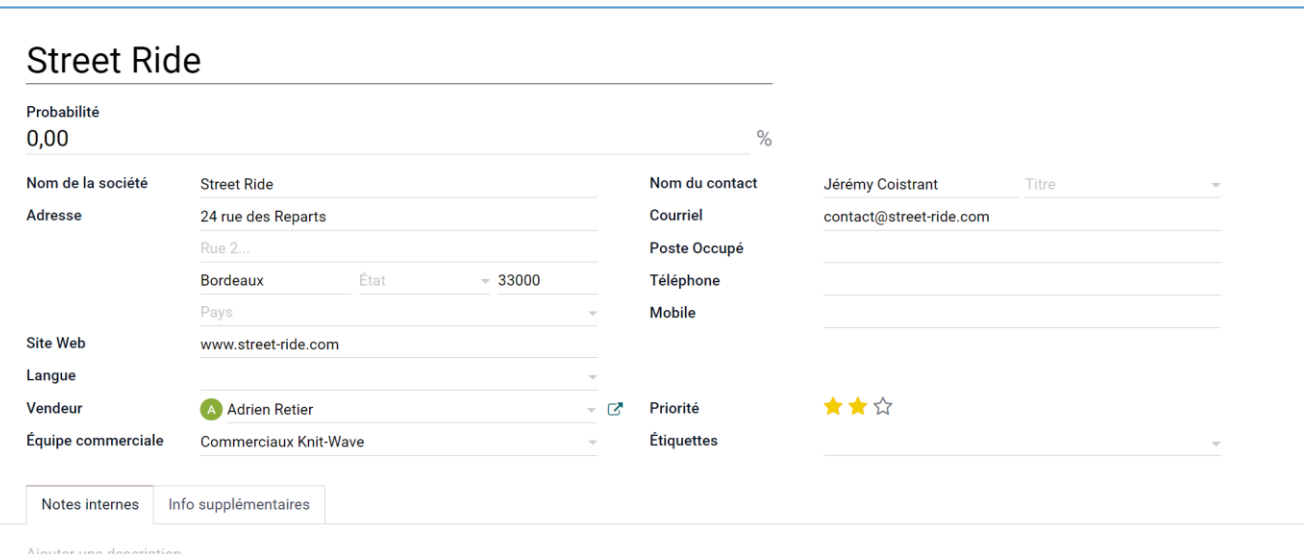

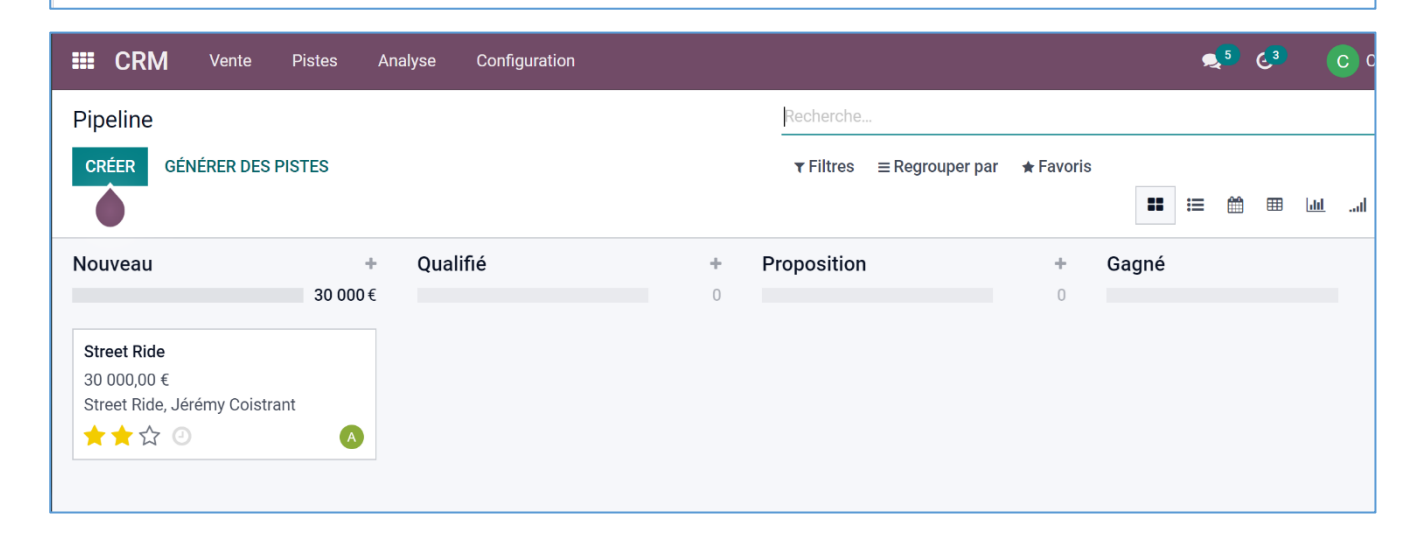

## **Autocorrection**